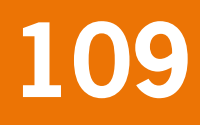

# Herprogrammeren van SUMO2

# Verbeteringen in het kader van de modelkwaliteitsslag

werkdocumenten werkdocumenten

G.W.W. Wamelink J.P. Mol-Dijkstra G.J. Reinds

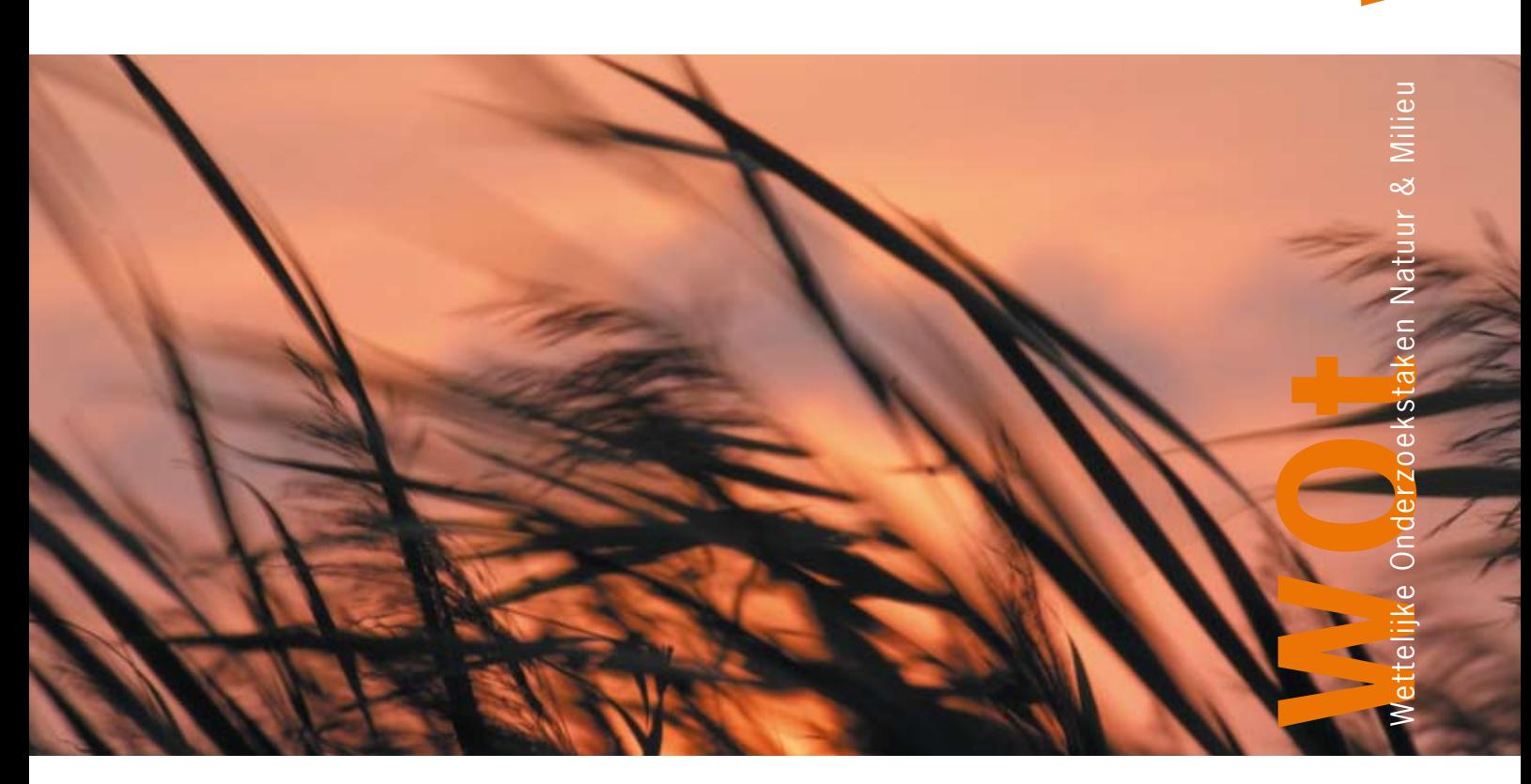

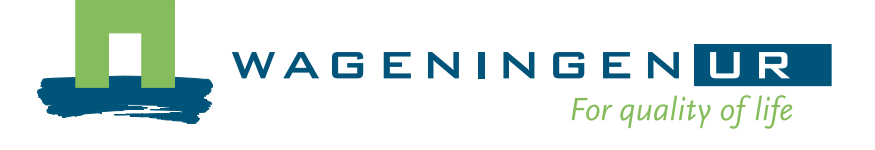

# **Herprogrammeren van SUMO2**

Verbeteringen in het kader van de modelkwaliteitsslag

G.W.W. Wamelink J.P. Mol-Dijkstra G.J. Reinds

# **Werkdocument 109**

Wettelijke Onderzoekstaken Natuur & Milieu

Wageningen, juni 2008

De reeks 'Werkdocumenten' bevat tussenresultaten van het onderzoek van de uitvoerende instellingen voor de unit Wettelijke Onderzoekstaken Natuur & Milieu (WOT Natuur & Milieu). De reeks is een intern communicatiemedium en wordt niet buiten de context van de WOT Natuur & Milieu verspreid. De inhoud van dit document is vooral bedoeld als referentiemateriaal voor collega-onderzoekers die onderzoek uitvoeren in opdracht van de WOT Natuur & Milieu. Zodra eindresultaten zijn bereikt, worden deze ook buiten deze reeks gepubliceerd. De reeks omvat zowel inhoudelijke documenten als beheersdocumenten.

**Dit werkdocument is gemaakt conform het Kwaliteitshandboek van de WOT Natuur & Milieu.** 

©2008 **Alterra** 

**Wageningen UR**  Postbus 47, 6700 AA Wageningen. Tel: (0317) 48 07 00; fax: (0317) 41 90 00; e-mail: info.alterra@wur.nl

De reeks WOt-werkdocumenten is een uitgave van de unit Wettelijke Onderzoekstaken Natuur & Milieu, onderdeel van Wageningen UR. Dit werkdocument is verkrijgbaar bij het secretariaat. **Het document is ook te downloaden via www.wotnatuurenmilieu.wur.nl**

**Wettelijke Onderzoekstaken Natuur & Milieu,** Postbus 47, 6700 AA Wageningen Tel: (0317) 48 54 71; Fax: (0317) 42 49 88; e-mail: info.wnm@wur.nl; Internet: www.wotnatuurenmilieu.wur.nl

## **Inhoud**

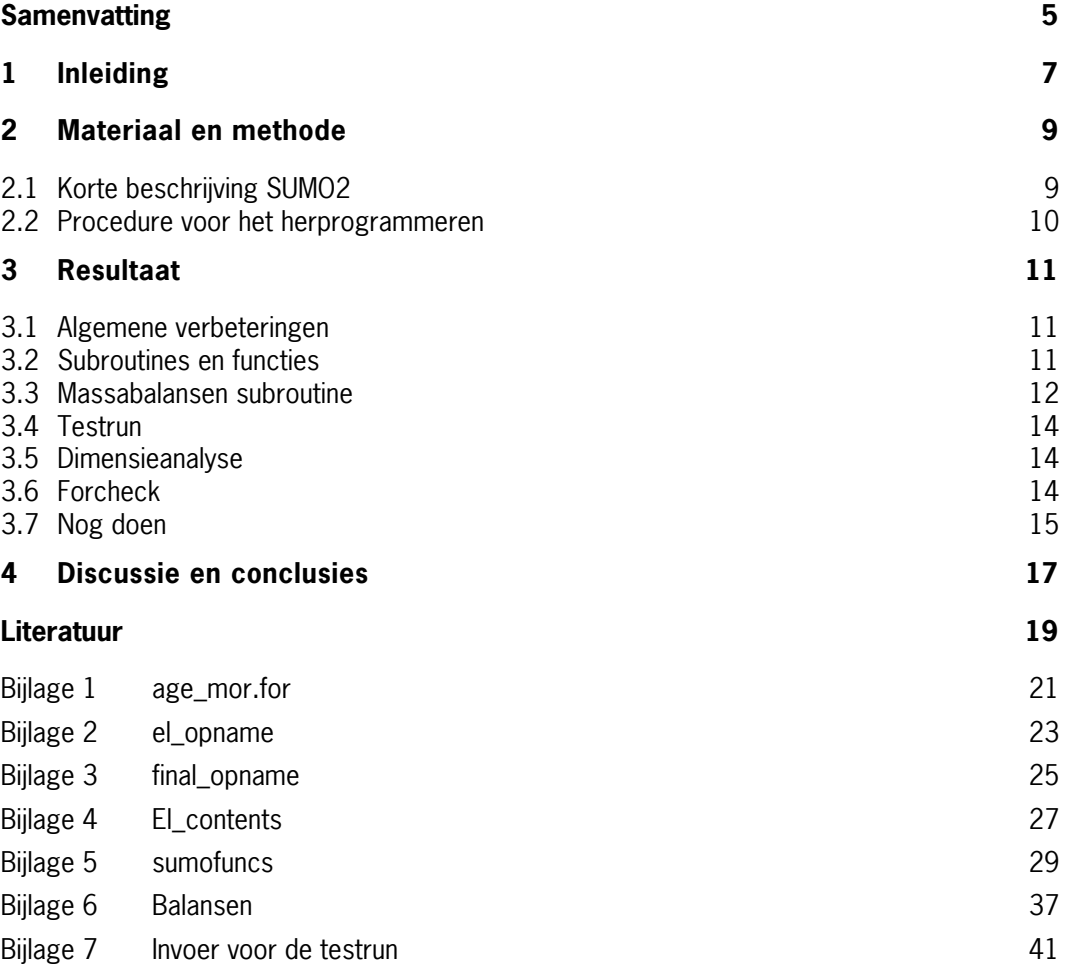

## <span id="page-6-0"></span>**Samenvatting**

Het model SUMO2 wordt in samenhang met het model SMART2 onder meer gebruikt door het Milieu- en Natuurplanbureau (MNP<sup>[1](#page-6-1)</sup>) voor berekeningen met het DSS van de Natuurplanner voor bijvoorbeeld de milieu- en natuurverkenningen. Het model SUMO2 is getest en gevalideerd, echter de code is opgesteld door een niet-professionele programmeur. Hierdoor is het model relatief traag en bevat het stukken code die beter kunnen worden geprogrammeerd, waardoor ook de betrouwbaarheid van het model en de begrijpbaarheid van de code verbeteren. In dit project is SUMO2 hergeprogrammeerd.

Het resultaat is een nieuwe versie van SUMO2 (v3.2.1). Door de verbeterde structuur van de code is SUMO2 veel sneller geworden. Omdat de codering doorzichiger is geworden, is het model betrouwbaarder en is daardoor de kans op fouten in het programma kleiner geworden. Tevens is het model beter te onderhouden. Voor dit onderzoek zijn aan SUMO2 massabalansen toegevoegd voor de belangrijkste gemodelleerde elementen (C, N, P, K, Mg en Ca) en getest. Er is een dimensieanalyse uitgevoerd en de code is door Forcheck gehaald om problemen met de code te signaleren en daar waar nodig zijn deze opgelost. Minder dringende problemen zijn vastgelegd en kunnen in een later satdium worden opgelost.

Een aantal mogelijke verbeteringen zijn niet opgelost en deze zijn vastgelegd in dit document, het gaat onder andere om een dimensieanalyse van een deel van de subroutines, het ontwikkelen van een subroutine om de invoer te controleren en fouten daarin te signaleren. Daarnaast blijft meer validatie van het model noodzakelijk, voor een deel van de minder belangrijke vegetatietypen blijft gelden dat deze nooit zijn gevalideerd.

Dit project heeft bijgedragen aan het behalen van de kwaliteit A-status van SUMO2.

l

<span id="page-6-1"></span><sup>&</sup>lt;sup>1</sup> Het Milieu- en Natuurplanbureau (MNP) is sinds april 2008 samen met het Ruimtelijke Planbureau (RPB) opgegaan in het Planbureau voor de Leefomgeving (PBL)

## <span id="page-8-0"></span>**1 Inleiding**

Het vegetatiemodel SUMO2 wordt samen met het bodemmodel SMART2 gebruikt in onder meer de Natuurplanner, het DSS-instrumentarium van het Milieu- en Natuurplanbureau (MNP[2](#page-8-1) ). De modellen worden onder andere gebruikt voor berekeningen voor de Natuur- en Milieuverkenningen en vormen een deel van het hart van het DSS. Beide modellen zijn uitgebreid getest en gevalideerd. SUMO2 is geprogrammeerd door een niet-professionele Fortranprogrammeur. Hierdoor is de code, die weliswaar werkt en getest is, onnodig traag en ondoorzichtig. Een deel van de code bestaat uit 'herhalingen' die met enige aanpassing in functies en subroutines kunnen worden omgezet. Daarnaast worden soms conditionele statements gebruikt (if-then) die niet in alle gevallen tot een toekenning van een waarde aan de doelvariabele leiden (else ontbreekt).

In niet alle gevallen worden de fouten goed afgevangen en teruggegeven aan het hoofdprogramma, ook dit dient te worden verbeterd. Tevens is een aantal write-statements in de code gezet voor testdoeleinden die het model onnodig traag maken.

Programmeertechnisch valt er dus veel te verbeteren aan het model. Als gevolg van een herprogrammering van het model zal het model sneller worden; SUMO2 is nu veel langzamer dan SMART2. Daarnaast zal de code betrouwbaarder worden en zal het model minder vaak vast lopen en beter fouten melden. Daarnaast zal het model beter onderhoudbaar zijn doordat delen van de code naar functies en subroutines zal worden verplaatst Tevens zal de invoer beter worden gecontroleerd. Om te voorkomen dat na deze 'upgrade' weer dezelfde problemen ontstaan, zal ook de vaste programmeur bijgeschoold worden door een ervaren Fortranprogrammeur. Er is niet gekozen voor omzetten van SUMO in een moderne taal (C++). De integratie en de verbinding met SMART2 zou hierdoor worden bemoeilijkt. Om SMART2 en SUMO goed met elkaar te laten communiceren zouden beide modellen omgezet moeten worden. Op dit ogenblik is daar geen draagvlak en tijd voor. Er is daarom gekozen voor het verbeteren van de bestaande programmacode en het verder opleiden van de programmeurs.

Het doel van dit project is het programmeertechnisch verbeteren van het model SUMO2. Hiervoor zal de versie 3.2 worden geüpgrade. Na een inventarisatie van de problemen wordt een plan gemaakt voor verbetering. Hierin zullen in ieder geval de volgende verbeteringen worden opgenomen:

- verplaatsen van zich herhalende code naar functies en subroutines;
- conditionele statements worden zo herschreven dat de doelvariabele altijd een waarde krijgt; waar nodig wordt een foutmelding gegenereerd;
- write statements voor testdoeleinden worden geïsoleerd in pre-processor blokken zodat met dezelfde code zowel een 'debug (incl write statements)' als 'release (excl write statements)' versie kan worden gemaakt;
- fouten worden beter afgevangen en teruggegeven naar het hoofdprogramma;
- code wordt beter leesbaar gemaakt volgens de 'richtlijn codeeerstijl fortran';
- array assignments worden waar mogelijk uitgevoerd zonder gebruik te maken van (geneste) loops.

l

<span id="page-8-1"></span><sup>2</sup> Het Milieu- en Natuurplanbureau (MNP) is sinds april 2008 samen met het Ruimtelijke Planbureau (RPB) opgegaan in het Planbureau voor de Leefomgeving (PBL)

#### <span id="page-10-0"></span>**2 Materiaal en methode**

#### **2.1 Korte beschrijving SUMO2**

In 1998 is door het voormalige IBN-DLO (nu Alterra), in samenwerking met de Wageningen Universiteit en het Rijksinstituut voor Volksgezondheid en Milieu (RIVM), begonnen met de ontwikkeling van SUMO (Wamelink et al., 2000a). Het model is een subroutine van SMART2 (Kros et al. 1995, Kros 1998). SUMO simuleert de vegetatieprocessen als gevolg van onder andere klimaat, beheer, licht- en fosfaat-, kalium-, magnesium-, calcium- en stikstofbeschikbaarheid. SUMO2 is een uitbreiding van SUMO. SUMO2 bevat een module om het bosbeheer te simuleren (Wamelink *et al.* 2000b) en een module om het effect van herbivorie te kunnen simuleren (Wamelink *et al.* 2001). Later is het oorspronkelijke stikstof model uitgebreid met modules voor de effecten van kalium, magnesium, calcium en fosfaat op de groei, evenals het effect van vochtbeschikbaarheid op de groei. De laatste uitbreiding simuleert de effecten van klimaatverandering op de groei.

De belangrijkste uitwisseling van gegevens tussen SMART2 en SUMO2 zijn de stikstofbeschikbaarheid, de biomassa, de stikstofopname, de strooiselproductie en het vegetatiestructuurtype. De drijvende kracht in SUMO2 is de biomassaontwikkeling. Biomassagroei wordt voorspeld op basis van stikstofbeschikbaarheid, fosfaatbeschikbaarheid, kaliumbeschikbaarheid, calciumbeschikbaarheid, magnesiumbeschikbaarheid, lichtbeschikbaarheid, vochtbeschikbaarheid, klimaat (inclusief CO<sub>2</sub>) en beheer. In SUMO2 beconcurreren de vijf functionele typen elkaar om de beschikbaarheid van elementen en licht. De groei kan bovendien worden beperkt door de vochtbeschikbaarheid en door het beheer. Klimaat en CO<sub>2</sub> kunnen de groei zowel stimuleren als beperken. De vijf functionele typen zijn: climaxbomen, pionierbomen, struiken, dwergstruiken, en kruiden (inclusief grassen). De kruiden kunnen worden opgesplitst in grassen, kruiden en legominosen. Voor elk type worden drie organen gesimuleerd: wortels, houtige niet fotosynthetiserende delen, en bladeren. De vijf functionele typen onderscheiden zich onder andere van elkaar in de manier waarop nieuwe biomassa over de organen wordt verdeeld en welk deel van de organen per jaar afsterft.

De hoeveelheid biomassa die per functioneel type aanwezig is, bepaalt het vegetatiestructuurtype. De hoeveelheid biomassa per functioneel type kan in de tijd variëren onder andere door de invloed van beheer. Zo kan een grasland dat wordt gemaaid na staken van het beheer zich ontwikkelen naar een bos, de biomassa van de bomen neemt toe, die van grassen en kruiden af. Elk jaar wordt bepaald of op basis van de biomassaverdeling over de functionele typen er successie is opgetreden. Beheer wordt gemodelleerd als maaien, plaggen, begrazen en bosbeheer. De maaifrequentie is te variëren, evenals de plagfrequentie. Het bosbeheer wordt gemodelleerd als traditioneel beheer (dunning met eindkap), extensief bosbeheer (alleen dunning, standaard 10% elke 10 jaar) en niets doen (Wamelink et al., 2000b). SUMO2 gebruikt als invoer een kaart waarin staat vermeld het vegetatietype, het beheer en de beheersintensiteit. Voor dit onderzoek zijn het beheer en de beheerintensiteit voor de doorgerekende natuurdoeltypen gevarieerd. Het beheer bestaat uit maaien, plaggen of bosbeheer al naar gelang het natuurdoeltype. Het beheer kan variëren in de tijd. Deze variatie wordt ingelezen van een aparte kaart.

<span id="page-11-0"></span>SUMO2 vormt samen met SMART2 het hart van de Natuurplanner en wordt onder andere ingezet voor de Milieu- en Natuurbalansen en -verkenningen. De kwaliteit van de modellen vormt een belangrijk onderdeel van de uiteindelijke kwaliteit van de uitspraken op basis van de uitkomsten van de Natuurplanner.

In verschillende projecten is het model steeds verder uitgebouwd tot de ongeveer 7500 regels code die SUMO2 nu bevat.

#### **2.2 Procedure voor het herprogrammeren**

SUMO2 is geschreven in Fortran. Enige tijd geleden is overwogen om de code om te zetten naar C<sup>++</sup> (Kros *et al.* In prep). Besloten is toen om dit niet te doen, vooral ook vanwege de samenhang met SMART2 (ook in Fortran geschreven). Voordeel van C<sup>++</sup> is o.a. de modulaire opzet, waardoor veel code vaker kan worden gebruikt. Een van de speerpunten van het herprogrammeren van SUMO2 is dan ook geweest het meer modulair maken van SUMO2. Daartoe is de code in eerste instantie gereviewed door Wieger Wamelink en zijn programmeertechnische verbeteringen aangebracht. Daarna is de code nogmaals doorlopen door de Fortran deskundige Gert-Jan Reinds en zijn er verbeterpunten aangegeven. Hierna zijn de aanbevelingen door Janet Mol-Dijkstra en Wieger Wamelink geïmplementeerd.

## <span id="page-12-0"></span>**3 Resultaat**

#### **3.1 Algemene verbeteringen**

Er zijn een aantal relatief kleine verbeteringen uitgevoerd voor het model SUMO2, dit zijn:

- 1. De conditionele statements zijn zo herschreven dat de doelvariabele altijd een waarde krijgt; waar nodig wordt een foutmelding gegenereerd.
- 2. Write statements voor testdoeleinden worden geïsoleerd in pre-processor blokken zodat met dezelfde code zowel een 'debug (incl write statements)' als 'release (excl write statements)' versie kan worden gemaakt.
- 3. Foutmeldingen worden beter afgevangen en teruggegeven naar het hoofdprogramma.
- 4. De code is beter leesbaar gemaakt volgens de 'richtlijn codeerstijl fortran'.
- 5. Array assignments worden nu waar mogelijk uitgevoerd zonder gebruik te maken van (geneste) loops.
- 6. Overbodige witregels en tabs zijn verwijderd.
- 7. Er is meer commentaartekst toegevoegd.
- 8. Alle toevoegingen zijn voor zover mogelijk Engels en van Engelstalig commentaar voorzien.
- 9. Doorlooptekens (1 t.m. 9) voor een statement dat langer dan 1 regel is, zijn vervangen door &.
- 10. Alle for-loops inspringend gemaakt.
- 11. Alle headers van fortran subroutines en functies zijn uniform gemaakt. Daarbij wordt minimaal gegeven: Subroutine/function naam, Description, Calling en History. Alle toevoegingen zijn in het Engels. Headers zijn aangepast aan de laatste versie.
- 12. Er is een fortranfile gemaakt (SUMOdef.for) waarin de grootte van de arrays wordt gedefinieerd. Hierdoor kunnen in de toekomst eenvoudig meer typen organen of functionele typen worden toegevoegd aan SUMO.

#### **3.2 Subroutines en functies**

Een van de doelen van het project was om het aantal programmaregels te bekorten om zo de doorlooptijd te verkorten en de begrijpbaarheid te vergroten. Het aantal programmaregels is door dit project met bijna 20% afgenomen (Tabel 1).

Dit is bereikt door subroutines die gelijk waren samen te voegen tot een subroutine (Caopname, Mgopname, Popname en Kopname door el\_opname en final\_opname), door delen die herhaald werden in dezelfde of verschillende subroutines om te zetten naar een subroutine (age\_mor), door subroutines te verkleinen (beheer is overgegaan in beheer en maaien) en door een file met verschillende functies toe te voegen (sumofuncs). De listings van de nieuwe subroutines worden gegeven in bijlage 1 tm 6. Het gemiddelde aantal regels per subroutine is ook behoorlijk gedaald (Tabel 1) wat ook de leesbaarheid en begrijpbaarheid van het programma ten goede komt.

| Subroutine      | Aantal          |         |
|-----------------|-----------------|---------|
|                 | programmaregels |         |
|                 | v3.2            | v 3.2.1 |
| animal          | 452             | 408     |
| balansen        | 264             | 263     |
| beheer          | 635             | 468     |
| maaien          |                 | 73      |
| biomassa        | 491             | 284     |
| age_mor         |                 | 50      |
| Cnverh          | 658             | 303     |
| COtwo           | 28              | 28      |
| grasses         | 234             | 238     |
| inisumo         | 533             | 491     |
| <b>LAlindex</b> | 31              | 35      |
| lengte          | 398             | 286     |
| licht           | 202             | 193     |
| Caopname        | 97              |         |
| Mgopname        | 98              |         |
| Nopname         | 118             | 111     |
| Popname         | 98              |         |
| Kopname         | 98              |         |
| el_opname       |                 | 99      |
| final_opname    |                 | 25      |
| el_contents     |                 | 81      |
| SUMOsm_dll      | 2265            | 1560    |
| Temp            | 36              | 37      |
| uitvoer         | 133             | 122     |
| vegtype         | 853             | 576     |
| sumofuncs       |                 | 526     |
| vocht           | 69              | 64      |
| sub totaal      | 7791            | 6321    |
| gem. Aantal     | 371             | 275     |
| regels per      |                 |         |
| subroutine      |                 |         |

<span id="page-13-0"></span>Tabel 1. Aantal programmaregels per subroutine voor en na het herprogrammeren van SUMO2 (v 3.2 versus v 3.2.1).

#### **3.3 Massabalansen subroutine**

Om de kwaliteit en interne controle van SUMO te verbeteren, is er een subroutine toegevoegd die massabalansen bij houd voor N, P, K, Mg, Ca en biomassa (voor de listing zie bijlage 6). Er wordt gecontroleerd of de totale hoeveelheden die binnen komen via SMART2 en SUMO2 weer verlaten in evenwicht zijn met de in het gemodelleerde systeem, m.a.w. de budgetten worden bijgehouden en gecontroleerd. Als een budget niet klopt dan wordt er geen foutmelding gegenereerd. De balansen worden elk jaar voor elke run weggeschreven naar files ('N\_balans.out', 'P\_balans.out', 'K\_balans.out', 'Mg\_balans.out', 'Ca\_balans.out' en 'C\_balans.out'). Daarnaast wordt er een boodschap naar het scherm geschreven als de balans voor een van de elementen niet (nagenoeg) nul is. Voor biomassa: 'xcoord, ycoord, jaar, 'C balans is not equal zero', cbal'. Hierbij worden voor xcoord en ycoord de Amersfoortse coördinaten gegeven van het grid waarvoor de balans niet klopt, het jaar geeft het runjaar

waarin de balans niet klopt en cbal geeft de waarde van de balans. Voor de andere elementen wordt een vergelijkbare boodschap gegeven. De eerste drie jaar van een run wordt er nog geen foutmelding naar het scherm gegeven. Het blijkt dat in de initialisatiefase er soms kleine inbalansen optreden die met de initiatie zelf te maken hebben. Omdat de parameterwaarden niet precies worden bewaard door de computer kunnen er kleine afwijkingen optreden. Dit verstoort de balans op een verwaarloosbare manier. Echter om die reden kan een balans niet precies op nul uitkomen zonder dat er een modelfout aan ten grondslag ligt. Om overbodige foutmeldingen te voorkomen, wordt een kleine onbalans geaccepteerd. De drempelwaarde waarboven een foutmelding uit gaat is voor elk element anders, in verband met de absolute grootte van de waarden (zie Tabel 2).

Tabel 2. Benden- en bovengrenzen voor de drempelwaarde voor de massabalansen waarboven of beneden een foutboodschap door SUMO wordt gegenereerd naar het scherm per element.

| <b>Element</b> | <b>Drempel</b> |            |
|----------------|----------------|------------|
|                | benedengrens   | bovengrens |
|                | $-0,00001$     | 0,00001    |
|                | $-0,00001$     | 0,00001    |
|                | $-0,00001$     | 0,00001    |
| Mg             | $-0,00001$     | 0,00001    |
| Ca             | $-0,00001$     | 0,00001    |
|                | $-0,0001$      | 0,0001     |

De balans vergelijkingen worden gegeven in formule [1] voor stikstof, formule [2] voor de andere elementen (P, K, K, Mg en Ca) en formule [3] voor de koolstof/biomassa balans. Het verschil tussen de balans voor N en de andere elementen wordt veroorzaakt door de stikstofreallocatie aan het eind van het groeiseizoen. Voor de andere elementen wordt dit niet gemodelleerd.

$$
N_{\rm bal}\!\!=\!N_{\rm orgt,t\text{-}1}\!+\!N_{\rm opnamet}\!+\!N_{\rm fix}\!-\!N_{\rm out}\!-\!N_{\rm bodem}\!-\!N_{\rm re}\!-\!N_{\rm r}N_{\rm orgt}\!+\!N_{\rm zaadt,t\text{-}1}\,[1]
$$

Met: N<sub>bal</sub>: stikstofbalans; N<sub>orgt,t-1</sub>: N aanwezig in alle organen van alle functionele typen op t-1;  $N_{\text{conamer}}$ : de totale opname van N; N<sub>fix</sub>: stikstoffixatie door kruiden en grassen; N<sub>out</sub>: N de uit het systeem wordt gehaald door beheer; N<sub>bodem</sub>: Stikstof die teveel wordt opgenomen en terug gaat naar de bodem; N<sub>re</sub>: Stikstof die gerealloceerd wordt; N<sub>i</sub>: Stikstof in dood blad; N<sub>orgt</sub>+: stikstof in alle organen en alle functionele typen; N<sub>zaadt,t-1</sub>: Stikstof in de zaadinput op t-1.

$$
P_{\text{bal}} = P_{\text{orgt},t\text{-}1} + P_{\text{opname}} + P_{\text{out}} + P_{\text{bodem}} + P_{\text{r-}P_{\text{orgt}}} + P_{\text{zaadt},t\text{-}1} \text{ [2]}
$$

Met:  $P_{bal}$ : fosfaatbalans;  $P_{orett,t}$ : P aanwezig in alle organen van alle functionele typen op t-1;  $P_{\text{opname}}$ : de totale opname van P;  $P_{\text{out}}$ : P de uit het systeem wordt gehaald door beheer;  $P_{\text{boden}}$ : P die teveel wordt opgenomen en terug gaat naar de bodem; P<sub>i</sub>: P in dood blad; P<sub>orgt</sub>+: P in alle organen en alle functionele typen;  $P_{\text{zaadt},t1}$ : P in de zaadinput op t-1.

$$
C_{\text{bal}} = B_{\text{t,t-1}} + B_{\text{grt}} \cdot B_{\text{out,t-1}} \cdot B_{\text{r}} B_{\text{dr}} \cdot B_{\text{dw}} \cdot B_{\text{t}} + B_{\text{zaad}} \text{ [3]}
$$

Met:  $C_{\text{bal}}$ : Koolstof/biomassa balans; B<sub>t,t-1</sub>: de totale biomassa in alle organen en functionele typen op t-1;  $B_{grt}$ : De totale biomassa groei;  $B_{out,t-1}$ : biomassa die door beheer wordt verwijderd uit het systeem op t-1; B<sub>i</sub>: biomassa van dood blad; B<sub>dr</sub>: Biomassa van dode wortels; B<sub>dw</sub>: biomassa van dood hout;  $B_t$ : totale biomassa;  $B_{\rm zaad}$ : input van zaadbiomassa.

## <span id="page-15-0"></span>**3.4 Testrun**

Om de performance van de oude en de nieuwe SUMO2-versies te vergelijken, is een testrun uitgevoerd. De test is uitgevoerd op een Fujitsu Siemens computer met een dual core met 1,86 GHz kloksnelheid en 2.97 GB ram geheugen. Er is een grid met een bosopstand met bosbeheer geselecteerd (zie bijlage 7). Dit grid is 1000 keer gedraaid over een periode van 1990 tot 5000. De run is uitgevoerd met sms\_nl\_nt versie 2.0 en sms\_nl\_nt versie 3.0. De 2.0 versie had ongeveer 3.24' nodig, de 3.0 versie slechts 8'. Het verschil tussen de versies wordt niet alleen veroorzaakt door de verbeteringen aan SUMO2. Zo gaat SMART2 efficiënter om met het wegschrijven van de foutboodschappen. Voor de 2.0 versie wordt ook als er geen foutboodschap is voor elk grid de x en y coördinaten weggeschreven, de 3.0 versie schrijft alleen aan het eind weg dat er geen foutboodschappen zijn aan het eind van de run. Dit scheelt veel IO, wat relatief veel tijd kost. De run wordt overigens foutloos uitgevoerd. Duidelijk is dat de performance van SMART2-SUMO2 enorm verbeterd is al kan dit niet alleen op het conto van de verbeteringen aan SUMO2 worden toegeschreven.

#### **3.5 Dimensieanalyse**

Alle subroutines zouden moeten worden onderworpen aan een dimensieanalyse. In het kader hiervan is daar waar nodig het commentaar aangevuld met de eenheid voor de parameter voor alle subroutines. In principe werkt SUMO met twee eenheden: (ton/ha) voor biomassa en elementen (N, P, K, Ca en Mg) en fracties (-) voor gehalten van de elementen. Een uitzondering vormen de dunningspercentages die (nog) in procenten zijn. Vervolgens is voor de subroutine uitvoer.for een uitgebreide dimensieanalyse uitgevoerd. Voor elke berekening is gekeken of de dimensies kloppen, met speciale aandacht voor de in- en uitvoer van en naar SMART2, omdat SMART2 met andere eenheden werkt dan SUMO (ton/ha versus kg/m2 en ton/ha versus mol c /m2). Daarnaast zijn de volgende subroutines gecontroleerd: age\_mor.for, El\_contents.for, El\_opname.for, final\_opname.for, grasses.for, LAIndex.for, lengte.for, licht.for, maai.for, Nopname.for, sumofuncs.for, Temp.for en vocht.for. De files vegtype.for en LARCHvegtype.for zijn niet gecontroleerd omdat daar alleen toekenningen van vegetatietypen plaats vinden en er geen dimensies aanwezig zijn. De belangrijke file SUMOsm\_dll.for moet nog worden gedaan net als enige andere files, maar dat past niet meer in het kader van dit project.

## **3.6 Forcheck**

Het programma Forcheck is gebruikt om de code van SUMO2 te controleren. De volgende fouten zijn verbeterd:

Biomassa.for: Mggeh\_org(mxft,mxor) van afsluitende haak voorzien (onduidelijk hoe dit heeft kunnen werken).

SUMO\_dll.for: l=l statement weggehaald.

Onderstaand samenvattend rapport wordt door Forcheck gegeven na correcties.

- 1x[ 43 E] illegal characters in front of continuation line
- 1x[ 46 E] undefined characters at end of statement
- 3x[195 E] data-type length illegally specified

5x[294 E] integer expression expected

<span id="page-16-0"></span>1x[307 E] variable not defined 7x[312 E] no value assigned to this variable 16x[335 E] data type conflict 4x[351 E] illegal usage of operator 1x[500 E] no main program 1x[616 E] input or input/output argument is not defined

number of error messages: 40

Geen van de foutmeldingen leiden op het ogenblik tot fouten in de modeluitkomsten.

De belangrijkste fouten zitten in SUMO\_dll.for en betreffen de data type conflict melding. Het gaat om de switchen die een ervoor zorgen dat bepaalde delen van het programma alleen in het eerste jaar doorlopen worden. Ze zijn gedefinieerd als logical, maar er wordt ook de waarde 0 of 1 aan toegekend. Blijkbaar gaat het nu niet verkeerd, maar later zou dit wel opgelost moeten worden, bijvoorbeeld als een onderdeel van het reguliere onderhoud.

Forcheck geeft een niet tot een echte fout leidende fout in de subroutine beheer.for voor het bepalen van de dunning bij bosbeheer. Er wordt gewerkt met percentages, waardoor een deling door honderd nodig is. Dat leidt tot een verwacht integer/real conflict. Dit leidt niet tot een probleem, echter verder wordt in SUMO overal met fractie gewerkt. Het is daarom aanbevelenswaardig om dit te veranderen en de dunning in fracties in te gaan lezen.

Forcheck meld dat SUMO geen main program heeft. Ook dit is geen echte fout, omdat Forcheck is gedraaid zonder SMART2.

#### **3.7 Nog doen**

- In de functies file (sumofuncs.for) nakijken waarom de parameter verliesorg door 10 wordt gedeeld in de functie elgeh\_tot;
- Dimensie analyse voor animal.for, balansen.for, beheer.for, biomassa.for, CNverh.for, SUMOsm\_dll.for;
- Een subroutine ontwikkelen die de invoer controleert op fouten, zoals invoer buiten de ranges, of invoercombinaties die niet mogen;
- Excel files met informatie over de parameters aanpassen en aanvullen naar aanleiding van dit project en Forest Focus.

## <span id="page-18-0"></span>**4 Discussie en conclusies**

Als gevolg van het herprogrammeren is het aantal regels code in SUMO met bijna 20 % afgenomen. Dit komt de leesbaarheid ten goede. Processen die soms meerdere malen op dezelfde manier in de code stonden, zijn samengevoegd in nieuwe subroutines en functies. Daarnaast is er commentaar toegevoegd (in het Engels) en zijn tal van kleinere verbeteringen uitgevoerd. Mede door veranderingen aan SMART2 is de performance van SMART2-SUMO2 enorm toegenomen.

Voor een aantal verbeterpunten geldt dat er in dit project alleen een begin mee is gemaakt. In andere projecten en het regulier onderhoud moet dat verder worden ingevuld.

Na de technische verbeteringen is het tijd om het model in zijn geheel opnieuw te kalibreren. Kalibratie heeft voor verschillende projecten voor verschillende delen plaatsgevonden, echter een overall parameterisatie, kalibratie en validatie lijkt nu op zijn plaats.

SUMO2 is nog niet gevalideerd voor alle toepassingen, dat geld voor het effect van de meeste grazers (behalve schapen en koeien) en voor de vegetatietypen moeras en kwelder. Verder is er weinig bekend over sommige gebruikte parameters, dat geld vooral voor de gehaltes van de elementen in de uitwerpselen van de grazers, de lichtonderschepping als afhankelijke van de bladbiomassa en de maximum groeisnelheid. Voor de grazers zou extra literatuuronderzoek een oplossing kunnen bieden. Voor de lichtonderschepping is waarschijnlijk onderzoek nodig. Voor de maximum groeisnelheid is onderzoek moeilijk, speciaal voor de boomsoorten. Bijhouden van literatuur biedt op lange termijn misschien een oplossing, maar voorlopig zal expertinschatting noodzakelijk blijven. Dat betekent dat dit als zwakste punt van SUMO2 kan worden gezien. Echter de gevoeligheidsanalyse laat zien dat de maximumgroeisnelheid niet altijd even belangrijk is. Zoals voor veel modellen geldt ook voor SUMO2 dat het zeer afhankelijk is van de kwaliteit van de invoergegevens. De site specifieke informatie is vaak grof, omdat deze op landelijke schaal is verzameld. Voor een landelijke doorrekening is dat voldoende, echter voor een site specifieke doorrekening is site specifieke informatie nodig over bijvoorbeeld beheer, bodemtype, begrazingsdruk, initiële biomassa etc.

#### <span id="page-20-0"></span>**Literatuur**

- Kros, J., Reinds, G.J., de Vries, W., Latour, J.B. & Bollen, M.J.S., 1995. Modelling of soil acidity and nitrogen availability in natural ecosystems in response to changes in acid deposition and hydrology. Wageningen, The Netherlands. SC-DLO Rapport 95.
- Kros, J., 1998. De modellering van de effecten van verzuring, vermesting en verdroging voor bossen en naturrterreinen ten behoeve van de milieubalans, milieuverkenning en natuurverkenning. Verbetering, verfijning en toepassing van het model SMART2. Reeks Milieuplanbureau 3. SC-DLO, Wageningen.
- Kros, J., R. Wieggers, J.P. Mol-Dijkstra, & R. Jochem (in prep). Herziening parameterisatie SMART2; Mineralisatie, reductiefuncties, herziening parameterisatie en software kwaliteit aangaande de modellen SMART2 en SUMO2. Publicatie WOT Natuur & Milieu, Wageningen
- Wamelink, G.W.W., Mol-Dijkstra, C.J.P., van Dobben, H.F., Kros, J. & Berendse, F., 2000a. Eerste fase van de ontwikkeling van het Successie Model SUMO. Verbetering van de vegetatiemodellering in de Natuurplanner. Report 045. ALTERRA, Wageningen.
- Wamelink, G.W.W., R. Wegman, P.A. Slim & H.F. van Dobben 2000b. Modellering van bosbeheer in SUMO. Rapport nr 066. ALTERRA, Wageningen.
- Wamelink, G.W.W., R.M.A. Wegman, P.A. Slim, J. Dirksen, J.P. Mol-Dijkstra & H.F. van Dobben. 2001. Modellering van begrazing in SUMO; verbetering van de vegetatiemodellering in de natuurplanner. Alterra-rapport 368, 95 blz. Alterra, Wageningen.

## <span id="page-22-0"></span>**Bijlage 1 age\_mor.for**

```
!---------------------------------------------------------------------------------------------------- 
! Subroutine to calculate the mortality due to ageing and to decide whether or not a new tree species is chosen 
! 
! First made by Wieger Wamelink summer 2006 for the improvement of SUMO 
! 
! subroutine is called from the subroutine biomassa.for part of SUMO 
 !---------------------------------------------------------------------------------------------------- 
! 
     Subroutine age_mor(kbs,biom,biomoud,grens,lv,verlbb,tree_mor 
                     \overline{FT},bs)
! 
      use sumodef 
      Implicit none 
      Character pboom*3 
      Character cboom*3 
      Real biom(mxft,mxor) 
     Real biomoud(mxft,mxor)<br>Real grens
                grens
     Real Iv(mxft,mxor)<br>Real verlbb(mxft,m
                verlbb(mxft,mxor)
     Integer L,O<br>Real verlie
                verliesls
      Integer bs 
      Integer kbs 
      Real tree_mor(mxtr,mxor) 
      Integer FT 
! 
      Do O=1,mxor 
       lv(FT,O)=lv(FT,O)+tree_mor(bs,O) 
      End do 
      do O=1,mxor 
       verliesls=lv(FT,O)*biom(FT,O) 
       if (verlbb(FT,O)+verliesls.GT.biomoud(FT,O)) then 
         verliesls=biomoud(FT,O)-verlbb(FT,O) 
        if (verliesls.LT.0) verliesls = 0
       end if 
       verlbb(FT,O)=verlbb(FT,O)+verliesls 
       biom(FT,O)=biom(FT,O)-verliesls 
      end do 
      if (biom(FT,2)<grens) then 
       kbs=1 
      end if 
      If (biom(FT,1)<0.OR.biom(FT,3)<0) then 
       kbs=1 
      biom(FT,1)=0biom(FT,3)=0 End if 
! 
     End !subroutine
```
#### <span id="page-24-0"></span>**Bijlage 2 el\_opname**

! Subroutine voor de bereking van de El\_opname, first version 2006 ! ! berekent de P, K, Ca en Mg opname en corrigeert voor maximale ! opname, niet gebruikte El wordt berekend en is uitvoer naar SMART ! subroutine El\_opname(N\_El,opnamegrondEl,Elbesch,biom,opnameEl, & Elmax,Gpot,Elmin,Elover,bemestingEl,V,jaar) ! use sumodef implicit none ! real biom(mxft,mxor) !biomassa per orgaan real opnameEl(mxft) !opname El per laag real opnammax(mxft) !maximale opname per f. type real opnamemax !maximale opname uit de bodem in totaal real Elbesch !beschikbare stikstof real Elmax(mxve,mxft) !maximale El gehalte per laag real Elmin(mxve,mxft) !minimale El gehalte per laag real Gpot(mxft) !Potentiele groei real opnamx(mxft) !El opname; hulpvariabele real opnamegrondEl !totale El opname real Elover !El die niet wordt opgenomen; output SMART real Elbesch1 !hulpvariabel voor de El beschikbaarheid real Elbesch2 !hulpvariabel voor de El beschikbaarheid real Elcor(mxft) !correctie voor Elmin (gaat verdwijnen) real wortelbiom !som wortelbiomassa real reductiefactor !opname als fractie van de max. opname voor de meest beperkende laag real reductiefactorh !hulpvar real maxopnameEl(mxft) !maximale opname voor een laag real bemestingEl<br>real N\_El real N\_El !N/El verhouding lberekening Elverdelingsfactor voor biom wortels an max opname real hfactortot !berekening Elverdelingsfactor voor biom wortels an max opname hulpfactor real opnamfactor(mxft) !factor waarmee El wordt opgenomen real jaar Logical K(mxft) !houdt bij of Gmax wordt bereikt,=False als dat gebeurt, anders True integer L,N,I !loop variabelen !Geeft aan of een laag maximaal opneemt, als deze nul wordt wordt er geen N meer aan het type toebedeeld integer V<br>integer tel(mxft) integer tel(mxft) !geeft aan of een f.type in de tweede ronde nog El opneemt quality project 2005 Real opnameEltot !total amount of El taken up by the vegetation ! opnamegrondEl=0. Elbesch1=0. Elbesch2=0.  $onnameF = 0$  wortelbiom=0. opnamemax=0. hfactortot=0.  $tel=1$ initialisatie: ! K=true voor de lagen die nog meedoen ! opnames wordt bij elke loop verhoogd met de opname uit de bodem do L=1,mxft wortelbiom=wortelbiom + biom( $L,1$ ) opnammax(L)=Elmax(V,L)\*Gpot(L) opnamemax=opnamemax+opnammax(L)

```
 end do 
! 
     nog naar 1 totaal omrekenen
     do L=1,mxft 
     opnamfactor(L) = (biom(L,1)/worthation) end do 
     do L=1,mxft 
      opnameEl(L) = opnamfactor(L)*Elbesch 
      if (OpnameEl(L)>opnammax(L)) then 
        Elbesch1=Elbesch1+opnameEl(L)-opnammax(L) 
        OpnameEl(L) = opnammax(L) 
      end if 
     end do 
! 
     Tweede ronde voor als er nog El beschikbaar is
     if (Elbesch1>0) then 
      wortelbiom=0 
      do L=1,mxft 
       wortelbiom=wortelbiom + (biom(L,1)*tel(L))
      end do 
! 
     nog naar 1 totaal omrekenen
      do L=1,mxft 
       opnamfactor(L) = \text{(biom(L,1)/wortelbiom)}*tel(L) end do 
      do L=1,mxft 
        if (tel(L).EQ.1) then 
         opnamx(L) = opnamfactor(L)*Elbesch1 
         opnameEl(L) = opnameEl(L)+opnamx(L) 
         if (OpnameEl(L)>opnammax(L)) then 
          Elbesch2=Elbesch2+opnameEl(L)-opnammax(L) 
         OpnameE(I) = opnammax(I) end if 
        end if 
    end do<br>end if
                     !tweede ronde
     do L=1,mxft 
      opnamegrondEl=opnamegrondEl+opnameEl(L) !totale opname uit de bodem 
     end do 
! 
    end !subroutine
```
## <span id="page-26-0"></span>**Bijlage 3 final\_opname**

```
! final_opname.for; first made summer 2006 for quality project SUMO 
   calculates the finale element uptake, after corrections due to surplus of uptake due to lower availabilty of another
element 
! 
! contact: Wieger.wamelink@wur.nl 
!---------------------------------------------------------------------------------------------------- 
! 
   subroutine final_opname(opnamegrond,E_opname,groei,groei_E,<br>& opnametot)
             opnametot)
! 
    use sumodef
     implicit none 
! 
     Real opnamegrond 
            Real E_opname 
            Real groei 
            Real groei_E 
            Real opnametot 
! 
     opnamegrond=opnamegrond-(E_opname-(E_opname* 
     &(groei/groei_E))) 
 E_opname=E_opname-(E_opname*(groei_E- 
 &(groei/groei_E))) 
     opnametot=opnametot+E_opname 
! 
    End !subroutine
```
#### <span id="page-28-0"></span>**Bijlage 4 El\_contents**

!

!

```
subroutine El_contents(V,Elmax,verdelingN,verdeling,opnameorgEl,
     & opnameEl,zaadc,biomc,Elgeh_org,Elorg,Elterug_bodem, 
    & Elterug_bodem_tot,Elbiom,verlEl_l,verlEl_org, 
    & dworteltot,doodhouttot,dbladtot, 
     & Elgeh_dwtot,Elgeh_dbtot,Elgeh_dhtot) 
     use sumodef 
     implicit none 
     real verdelingN(mxve,mxft,mxor)! verdeling van N over de organen 
    real verdeling(mxve,mxft,mxor) ! verdeling van de biomassa over de organen<br>real zaadc(mxve,mxft,mxor) ! zaadbiomassa als input voor volgend jaar
            zaadc(mxve,mxft,mxor) ! zaadbiomassa als input voor volgend jaar<br>biomc (mxft,mxor) ! biomassa per orgaan
     real biomc (mxft,mxor) ! biomassa per orgaan 
    real dworteltot ! totale wortelverlies
    real doodhouttot ! totale hoeveelheid dood hout
     real dbladtot ! Totale verlies aan bladbiomassa 
     real Elgeh_dwtot 
     real Elgeh_dbtot 
     real Elgeh_dhtot 
     real Elgeh_org(mxft,mxor) 
    real opnameEl(mxft)<br>real Elorg(mxft,mxor
            Elorg(mxft,mxor)
     real Elmin(mxve,mxft) 
     real Elmax(mxve,mxft) 
     real Elterug_bodem_tot 
     real Elterug_bodem(mxft,mxor) 
    real Elbiom . Itotale hoeveelheid El aanwezig in de vegetatie
     real opnameorgEl(mxft,mxor) 
    real VerlEl_org(mxft,mxor)<br>real VerlEl_l(mxor)
                                    Iverlies van El per functioneel type
    real Elmin_org !minimale El gehalte per orgaan<br>real Elmax_org !maximale El gehalte per orgaan
                                   Imaximale El gehalte per orgaan<br>Iloopvariablen
    integer L,O,V
    Elterug bodem tot = 0.
    Elbiom = 0.VerlEl \vert = 0.
    Elterug bodem = 0.
! calculation of the El-content for the organs and calculation of the total El present 
    do L=1, mxft \blacksquare !division of El over the organs and calculation of the new El-content per organ
      do O=1,mxor 
    Elmax_org = Elmax(V,L) * verdelingN(V,L,O) / \ell.
                      verdeling(V,L,O)
    opnameorgEl(L,O) = verdelingN(V,L,O) * opnameEl(L) + & (zaadc(V,L,O) * Elgeh_org(L,O)) lopnar
       \text{Za} (zaadc(V,L,O) * Elgeh_org(L,O)) lopname per orgaan + zaadinput<br>Elorg(L,O) = Elorg(L,O) + opnameorgE((L,O)
                       E = E[0,0] + 0pnameorgE[(L,0)] if (Elorg(L,O) > Elmax_org * biomc(L,O)) then 
         Elterug_bodem(L,O) = Elorg(L,O) - (Elmax_org*biomc(L,O)) 
        E\text{long}(L,0) = E\text{Imax\_org} \cdot \text{biomc}(L,0) end if 
        Elgeh_org(L,O) = Elorg(L,O)/biomc(L,O) !Ngehalte biomassa 
       Elterug bodem tot = Elterug bodem tot + Elterug bodem(L,O)
       end do 
      end do 
      do L=1,mxft 
       do O=1,mxor 
        Elbiom = Elbiom + Elorg(L,O) 
      end do 
     end do
```

```
! 
      ! bepaling van het El-gehalte in dode biomassa 
     do O=1,mxor 
       do L=1,mxft 
       VerIEL_I(O) = verIEL_I(O) + VerIEL_org(L,O) end do 
end do<br>! berek
! berekening van de totale El in dode delen<br>
c Elgeh_dwtot = (VerlEl_l(1) / dworteltot) * 1
 c Elgeh_dwtot = (VerlEl_l(1) / dworteltot) * 100. 
 c Elgeh_dhtot = (VerlEl_l(2) / doodhouttot) * 100. 
c Elgeh_dbtot = (VerlEl_l(3) / dbladtot) * 100.
    Elgeh_dwtot = VerlEl_l(1) / dworteltot
  Elgeh_dhtot = VerlEl_l(2) / doodhouttot 
  Elgeh_dbtot = VerlEl_l(3) / dbladtot 
  Elgeh_dwtot = Elgeh_dwtot * 100.
```
 Elgeh\_dbtot = Elgeh\_dbtot \* 100. Elgeh\_dhtot = Elgeh\_dhtot \* 100.

!

end !subroutine

#### <span id="page-30-0"></span>**Bijlage 5 sumofuncs**

!

!

!

!

!

!

! File including function used in SUMO ! made by Janet Mol-Dijkstra and Wieger Wamelink original design summer 2006 for the improvement of SUMO Questions and contact: ! Wieger.Wamelink@wur.nl !---------------------------------------------------------------------------------------------------- ! Function for the calculation of parameter (s) thet defines the thinning intensity for management=5 (clearcut and thinning) ! First made by Wieger Wamelink summer 2006 for the improvement of SUMO ! Input: cboom (climax tree) ! Output: Integer value !---------------------------------------------------------------------------------------------------- Integer Function thinning\_amount(cboom) Implicit none Character cboom\*3 if (cboom.EQ.'GRO') then thinning\_amount =  $1$  else if (cboom.EQ.'ZWA') then thinning\_amount =  $1$  else if (cboom.EQ.'ALE') then thinning\_amount  $= 1$  else if (cboom.EQ.'ZEE') then thinning\_amount =  $1$  else if (cboom.EQ.'COR') then thinning\_amount = 2 else if (cboom.EQ.'DOU') then thinning\_amount = 3 else if (cboom.EQ.'POP') then thinning\_amount =  $3$  else if (cboom.EQ.'LAR') then thinning\_amount =  $4$  else if (cboom.EQ.'FIJ') then thinning\_amount = 5 else if (cboom.EQ.'ZIL') then thinning\_amount = 5 else if (cboom.EQ.'SIT') then thinning\_amount = 5 else if (cboom.EQ.'EIK') then thinning\_amount =  $6$  else if (cboom.EQ.'MOS') then thinning\_amount =  $6$  else if (cboom.EQ.'STE') then thinning\_amount =  $6$  else if (cboom.EQ.'BEG') then thinning\_amount = 6 else if (cboom.EQ.'KUR') then thinning\_amount =  $6$  else if (cboom.EQ.'AME') then thinning\_amount =  $7$  else if (cboom.EQ.'BEU') then thinning\_amount =  $8$  else if (cboom.EQ.'BER') then thinning\_amount =  $9$  else if (cboom.EQ.'WIL') then thinning\_amount =  $9$ 

```
 else if (cboom.EQ.'ES') then 
      thinning_amount = 10 
     else if (cboom.EQ.'ELS') then 
      thinning_amount = 11 
     else 
     thinning_amount = 6 end if 
     return 
    end !function thinning amount
     integer function iboom (boom) 
     implicit none 
! Function to assign integer to tree type 
! input: boom (pboom or cboom)<br>! output: integer value
    output: integer value
     character boom*3 
    if (boom == 'GEE') then
     iboom = 1 else if (boom == 'AME') then 
     iboom = 2 else if (boom == 'BEU') then 
     iboom = 3 else if (boom == 'DOU') then 
     iboom = 4 else if (boom == 'EIK') then 
     iboom = 5else if (boom == 'GRO') then
     iboom = 6 else if (boom == 'LAR') then 
     iboom = 7 else if (boom == 'POP') then 
     iboom = 8 else if (boom == 'BER') then 
     iboom = 9 else if (boom == 'ES') then 
     iboom = 10 else if (boom == 'FIJ') then 
     iboom = 11 else if (boom == 'ELS') then 
     iboom = 12 else if (boom == 'WIL') then 
     iboom = 13 else if (boom == 'ZIL') then 
     iboom = 14 else if (boom == 'SIT') then 
     iboom = 15 else if (boom == 'ALE') then 
     iboom = 16 else if (boom == 'ZEE') then 
     iboom = 17 else if (boom == 'MOS') then 
     iboom = 18 else if (boom == 'STE') then 
     iboom = 19 else if (boom == 'BEG') then 
     iboom = 20 else if (boom == 'KUR') then 
     iboom = 21
```
!

! ! !

! !

!

! !

```
 else if (boom == 'ZWA') then 
      iboom = 22 else 
iboom = -1<br>! stopstop
      endif 
                               return 
      end 
     integer function tree_index (boom,leeftijd) 
     implicit none 
    Function to assign integer (0 or 1) to tree type with certain age
! input: boom (pboom or cboom) 
! leeftijd<br>! output: integ
    output: integer value
      character boom*3 
      integer leeftijd 
      if (boom == 'GRO') then 
      if (leeftijd > 80) then
       tree_index = 1 else 
       tree_index = 0 end if 
      else if (boom == 'BER') then 
      if (leeftijd > 60) then
       tree index = 1 else 
       tree index = 0 end if 
      else if (boom == 'EIK') then 
       if (leeftijd > 120) then 
       tree_index = 1 else 
       tree_index = 0 end if 
      else if (boom == 'BEU') then 
      if (leeftijd > 150) then
       tree_index = 1 else 
       tree_index = 0 end if 
      end if 
                               return 
      end 
     real function Elgeh_strooi_ini (Elgeh_org, verlini, strooi_ini) 
      implicit none 
    ! Function for calculation of initial contents of element X 
! in litterproduction (X = N, P, K, Mg) or Ca)<br>! input: Flgeh org. verlini, strooi ini
    ! input: Elgeh_org, verlini, strooi_ini 
! output: Elgeh_strooi_ini 
     real Elgeh_org, verlini, strooi_ini 
     Elgeh_strooi_ini = (Elgeh_org * verlini) / strooi_ini 
                               return
```
! !

! !

!

! !

! !

! !

! !

!

```
 end 
! 
! 
! 
      real function Elgeh_tot (geh_tot, Elgeh_org, biomini, 
     & verliesorg, biomtot) 
      implicit none 
! 
! 
! Function for calculation of contents of element X 
! in total of dead wood or dead roots (X = N, P, K, Mg) or Ca)
! including calculation to percents for SMART (= 100. in Eq) 
! input: Elgeh_org, biomini, verliesorg, biomtot 
! output: Elgeh_tot 
! locals: geh_tot 
! 
! 
      real geh_tot, Elgeh_org, biomini, verliesorg, biomtot 
! 
    Elgeh_tot = geh_tot + (Elgeh_org * (biomini * verliesorg/10.) / \& biomtot) * 100.
               biomtot) * 100.
                                  return 
      end 
! 
 !---------------------------------------------------------------------------------------------------- 
! Function for the calculation which functional type is the highest 
! made by Wieger Wamelink summer 2006 for update SUMO-project 
 !---------------------------------------------------------------------------------------------------- 
! 
      Integer function FT_height(FT1,FT2,FT3,FT4,FT5) 
      Use sumodef 
     Implicit none<br>Real FT1,FT2,FT3,FT4,FT5
      Real FT1,FT2,FT3,FT4,FT5 !functional types, depending on the call 
                                             larray including all FT
      Integer L 
! 
      FT_height=0 
      FTtot(1)=FT1 
      FTtot(2)=FT2 
      FTtot(3)=FT3 
      FTtot(4)=FT4 
      FTtot(5)=FT5 
! 
      Do L=2,mxft 
       if (FTtot(1).GT.FTtot(L)) then 
         FT_height=FT_height+1 
       end if 
      End do 
! 
      End 
! 
 !---------------------------------------------------------------------------------------------------- 
! function groei: Calculates the growth possible for each element seperatly 
     made by Wieger Wamelink summer 2006 for the update SUMO project
 !---------------------------------------------------------------------------------------------------- 
! 
      Real function groei(opname_E,Gpot,E_min,E_max) 
! 
             implicit none 
! 
      Real opname_E 
      Real Gpot 
     Real E_min<br>Real E_max
             E_max
! 
      groei=opname_E/(opname_E+(Gpot*E_min)) !Michaelis Menten
```
groei=groei\*((E\_min+E\_max)/E\_max) !correctie voor maximum gehalte

!

!

!

!

!

!

!

!

!

!

!

End !subroutine !---------------------------------------------------------------------------------------------------- ! function codesoil: returns a value for soil type (used for succession) ! made by Wieger Wamelink summer 2006 for the update SUMO project !---------------------------------------------------------------------------------------------------- Integer function codesoil(bt) implicit none Character bt\*2 If (bt=='SP') Then codesoil=1 Else If (bt=='SR') Then codesoil=2 Else If (bt=='SC') Then codesoil=3 Else If (bt=='CN') Then codesoil=4 Else If (bt=='CS') Then codesoil=4 Else If (bt=='CL') Then codesoil=4 Else If (bt=='CM') Then codesoil=4 Else If (bt=='CH') Then codesoil=4 Else If (bt=='CC') Then codesoil=8 Else If (bt=='LN') Then codesoil=9 Else If (bt=='LS') Then codesoil=9 Else If (bt=='LM') Then codesoil=9 Else If (bt=='LH') Then codesoil=9 Else If (bt=='PN') Then codesoil=12 Else If (bt=='PS') Then codesoil=12 Else If (bt=='PL') Then codesoil=12 Else If (bt=='PM') Then codesoil=12 Else If (bt=='PH') Then codesoil=12 Else codesoil=1 End if End !---------------------------------------------------------------------------------------------------- ! function codesoil: returns a value for soil type (used for succession) made by Wieger Wamelink summer 2006 for the update SUMO project !---------------------------------------------------------------------------------------------------- Integer function codeLarch(suc\_larch) implicit none Character suc\_larch\*3

!

 If (suc\_larch=='A01') Then codeLarch=1 Else If (suc\_larch=='A02') Then codeLarch=2 Else If (suc\_larch=='A03') Then codeLarch=3 Else If (suc\_larch=='A04') Then codeLarch=4 Else If (suc\_larch=='A05') Then codeLarch=5 Else If (suc\_larch=='A06') Then codeLarch=6 Else If (suc\_larch=='A07') Then codeLarch=7 Else If (suc\_larch=='A08') Then codeLarch=8 Else If (suc\_larch=='A09') Then codeLarch=9 Else If (suc\_larch=='A10') Then codeLarch=10 Else If (suc\_larch=='A11') Then codeLarch=11 Else If (suc\_larch=='A12') Then codeLarch=12 Else If (suc\_larch=='A13') Then codeLarch=13 Else If (suc\_larch=='A14') Then codeLarch=14 Else If (suc\_larch=='A15') Then codeLarch=15 Else If (suc\_larch=='A16') Then codeLarch=16 Else If (suc\_larch=='A17') Then codeLarch=17 Else If (suc\_larch=='A18') Then codeLarch=18 Else If (suc\_larch=='A19') Then codeLarch=19 Else If (suc\_larch=='A20') Then codeLarch=20 Else If (suc\_larch=='A21') Then codeLarch=21 Else If (suc\_larch=='A22') Then codeLarch=22 Else If (suc\_larch=='A23') Then codeLarch=23 Else If (suc\_larch=='A24') Then codeLarch=24 Else If (suc\_larch=='B01') Then codeLarch=25 Else If (suc\_larch=='B02') Then codeLarch=26 Else If (suc\_larch=='B03') Then codeLarch=27 Else If (suc\_larch=='B04') Then codeLarch=28 Else If (suc\_larch=='B05') Then codeLarch=29 Else If (suc\_larch=='B06') Then codeLarch=30 Else If (suc\_larch=='B07') Then codeLarch=31 Else If (suc\_larch=='B08') Then codeLarch=32 Else If (suc\_larch=='B09') Then codeLarch=33

 Else If (suc\_larch=='B10') Then codeLarch=34 Else If (suc\_larch=='B11') Then codeLarch=35 Else If (suc\_larch=='B12') Then codeLarch=36 Else If (suc\_larch=='B13') Then codeLarch=37 Else If (suc\_larch=='B14') Then codeLarch=38 Else If (suc\_larch=='B15') Then codeLarch=39 Else If (suc\_larch== $B16'$ ) Then codeLarch=40 Else If (suc\_larch=='B17') Then codeLarch=41 Else If (suc\_larch=='B18') Then codeLarch=42 Else If (suc\_larch=='B19') Then codeLarch=43 Else If (suc\_larch=='B20') Then codeLarch=44 Else If (suc\_larch=='B21') Then codeLarch=45 Else If (suc\_larch=='B22') Then codeLarch=46 Else If (suc\_larch=='B23') Then codeLarch=47 Else If (suc\_larch=='B24') Then codeLarch=48 Else If (suc\_larch=='B25') Then codeLarch=49 Else If (suc\_larch=='B26') Then codeLarch=50 Else If (suc\_larch=='B27') Then codeLarch=51 Else If (suc\_larch=='B28') Then codeLarch=52 Else If (suc\_larch=='B29') Then codeLarch=53 Else If (suc\_larch=='B30') Then codeLarch=54 Else If (suc\_larch=='B31') Then codeLarch=54 Else If (suc\_larch=='B32') Then codeLarch=55 Else If (suc\_larch=='B33') Then codeLarch=56 Else If (suc\_larch=='B34') Then codeLarch=57 Else If (suc\_larch=='B35') Then codeLarch=58 Else If (suc\_larch=='D01') Then codeLarch=59 Else If (suc\_larch=='D02') Then codeLarch=60 Else If (suc\_larch=='D03') Then codeLarch=61 Else If (suc\_larch=='D04') Then  $code|$  arch=62 Else If (suc\_larch=='D05') Then codeLarch=63 Else If (suc\_larch=='D06') Then codeLarch=64 Else If (suc\_larch=='D07') Then codeLarch=65 Else If (suc\_larch=='D08') Then

 codeLarch=66 Else If (suc\_larch=='H01') Then codeLarch=67 Else If (suc\_larch=='H02') Then codeLarch=68 Else If (suc\_larch=='H03') Then codeLarch=69 Else If (suc\_larch=='H04') Then codeLarch=70 Else If (suc\_larch=='H05') Then codeLarch=71 Else If (suc\_larch=='H06') Then codeLarch=72 Else If (suc\_larch=='H07') Then codeLarch=73 Else If (suc\_larch=='H08') Then codeLarch=74 Else If (suc\_larch=='H09') Then codeLarch=75 Else If (suc\_larch=='M01') Then codeLarch=76 Else If (suc\_larch=='M02') Then codeLarch=77 Else If (suc\_larch=='M03') Then codeLarch=78 Else If (suc\_larch=='M04') Then codeLarch=79 Else If (suc\_larch=='M05') Then codeLarch=80 Else If (suc\_larch=='M06') Then codeLarch=81 Else If (suc\_larch=='M07') Then codeLarch=82 Else If (suc\_larch=='M08') Then codeLarch=83 Else If (suc\_larch=='M09') Then codeLarch=84 Else If (suc\_larch=='M10') Then codeLarch=85 Else If (suc\_larch=='M11') Then codeLarch=86 Else If (suc\_larch=='M12') Then codeLarch=87 Else If (suc\_larch=='M13') Then codeLarch=88 Else If (suc\_larch=='M14') Then codeLarch=89 Else If (suc\_larch=='M15') Then codeLarch=90 Else If (suc\_larch=='M16') Then codeLarch=91 Else If (suc\_larch=='M17') Then codeLarch=92 Else If (suc\_larch=='M18') Then codeLarch=93 Else If (suc\_larch=='M19') Then codeLarch=94 Else If (suc\_larch=='M20') Then codeLarch=95 Else If (suc\_larch=='M21') Then codeLarch=96 End if

End

!

#### <span id="page-38-0"></span>**Bijlage 6 Balansen**

- ! Berekening van de N, P en C balansen
- ! Aanroep vanuit sumosm\_dll
- ! aangemaakt door ww 9-3-2005

Subroutine balansen(xcoord,ycoord,jaar,Nbesch,opnameNtot,

- & Nterug\_bodem\_tot,Nterug,bladopname,bemesting,
- & Nfix,Nout,Norg\_tot,Nlitter,zaadNtot,V,Ngeh\_org,
- & Norg\_tot\_oud,zaadNtot\_oud,
- & Pbesch,opnamePtot,Pterug\_bodem\_tot,bemestingP,Pout,
- & Porg\_tot,Plitter,zaadPtot,Pgeh\_org,zaadPtot\_oud,
- & Porg\_tot\_oud,
- & biomtott,gegetentot,afvoerbiomtot,dbladtot,
- & dworteltot,doodhouttot,biom,grtot,zaadtot,afvoerbiom,
- & zaad,biomtott\_oud,afvoerbiomtot\_oud,zaadtot\_oud,
- & Kbesch,opnameKtot,Kterug\_bodem\_tot,bemestingK,Kout,
- & Korg\_tot,Klitter,zaadKtot,Kgeh\_org,zaadKtot\_oud,
- & Korg\_tot\_oud,
- & Mgbesch,opnameMgtot,Mgterug\_bodem\_tot,bemestingMg,Mgout,
- & Mgorg\_tot,Mglitter,zaadMgtot,Mggeh\_org,zaadMgtot\_oud,
- & Mgorg\_tot\_oud,
- & Cabesch,opnameCatot,Caterug\_bodem\_tot,bemestingCa,Caout,
- & Caorg\_tot,Calitter,zaadCatot,Cageh\_org,zaadCatot\_oud,
- & Caorg\_tot\_oud,strooisel)

!

!

 use sumodef Implicit none Integer xcoord 1xcoord van het 250\*250hok, linkerbenedenhoek Integer ycoord 19 - lycoord van het 250\*250hok, linkerbenedenhoek<br>Real iaar 19 - Mantal jaren na t=0 jaar 1. Mantal jaren na t=0<br>Nbesch 1. Nbeschikbaarhe Real Nbesch ... IN beschikbaarheid,<br>Real Nterug bodem tot IN die teveel wor Nterug bodem tot !N die teveel wordt opgenomen als gevolg van groeireductie door P Real Nterug !de totale terugtrekking Real bladopname !bladopname totaal, komt uit SMART Real bemesting !mest gift in ton/ha/jr Real Nfix ... Initrogen fixated by legumes (ton/ha) Real Pbesch !P-beschikbaarheid Real Pterug\_bodem\_tot !p die niet opgenomen wordt Real bemestingP Real biomtott !biomassa vande gehele opstand (alle typen tezamen) Real gegetentot !tottale biomassa die gegeten is in ton/ha Real afvoerbiomtot Real dbladtot !biomassa dode bladeren = strooisel Real dworteltot !totale wortelverlies Real doodhouttot ltotale hoeveelheid dood hout<br>
Real biom(mxft.mxor) leerste: 1=kruiling van de stikstof Real biom(mxft,mxor) !eerste: 1=kruiling van de stikstof over de organen Real grtot <sup>1</sup> !De totale groei (alle typen tezamen) in een jaar<br>Real afvoerbiom(mxft.mxor) !biomassa die bij maaibeheer wordt Real afvoerbiom(mxft,mxor) lbiomassa die bij maaibeheer wordt verwijderd Real zaad(mxve, mxft, mxor) !Input van zaadbiomassa Integer V . Ivegetatietype in SUMO gebruikt voor arrays Real Ngeh\_org(mxft,mxor) !N-gehalte per laag en per orgaan Real Pgeh org(mxft,mxor) !P-gehalte per laag en per orgaan Integer strooisel ! Modelquality project 2005 Nout Nout in the sytem due to management Real Norg\_tot !total amount of N present in the vegetation Real Norg\_tot\_oud !total amount of N present in the vegetation the previous year<br>Real Nlitter !total amount of N in the litter (including dead wood and dead  $\begin{array}{ll}\n\text{Real} & \text{Nitter} \\
\text{Total amount of N in the litter (including dead wood and dead roots)} \\
\text{Real} & \text{nonameN} \text{tot} \\
\end{array}$ Real opnameNtot !totale hoeveelheid opgenomen N inclusief dep en Nterug Real zaadtot !total amount of biomass from seed input Real zaadNtot !total amount of N input from seed

Real zaadNtot oud **...** Itotal amount of N input from seed in the previous year Real Nbal **IVI**: Nitrogen balans, must be (app.) 0 Real opnamePtot !totale hoeveelheid opgenomen P inclusief dep en Nterug Real Pout !total amount of P taken out of the sytem due to management Real Porg tot **!**total amount of P present in the vegetation Real Porg\_tot\_oud !total amount of P present in the vegetation in the previous year Real Plitter . Itotal amount of P in the litter (including dead wood and dead roots)<br>Real zaadPtot . Itotal amount of P input from seed Real zaadPtot !total amount of P input from seed<br>Real zaadPtot oud !total amount of P input from see total amount of P input from seed in the previous year! Real Pbal **1988** !Phosphorus balans, must be (app.) 0 Real biomtott oud Real afvoerbiomtot oud Real Cbal !carbon balans, must be (app.) 0 Real zaadtot oud **... Ithe total biomass of seedinput in the previous year**  Integer L,O ! \/ EU project Forest Focus 2006 ! K Real Kbesch<br>Real Kterug\_bodem\_tot !K die niet opgenomen wo Kterug\_bodem\_tot !K die niet opgenomen wordt Real bemestingK Real Kgeh org(mxft,mxor) !K-gehalte per laag en per orgaan Real Kout **Real Kout Real Kout Real Kout K K** *taken out of the sytem due to management* Real Korg\_tot !total amount of K present in the vegetation Real Korg\_tot\_oud !total amount of K present in the vegetation in the previous year Real Klitter **Example 2 Real Klitter Example 2 Conserverse including dead wood and dead roots)** Real zaadKtot ... Itotal amount of K input from seed Real zaadKtot\_oud !total amount of K input from seed in the previous year Real Kbal ... IK balans, must be (app.) 0 Real opnameKtot ! Mg Real Mgbesch !Mg-beschikbaarheid Real Mgterug\_bodem\_tot !Mg die niet opgenomen wordt Real bemestingMg<br>Real Mggeh\_org(mxft,mxor) Real Mggeh\_org(mxft,mxor) !Mg-gehalte per laag en per orgaan Real Mgout **Itotal amount of Mg** taken out of the sytem due to management Real Mgorg\_tot !total amount of Mg present in the vegetation Real Mgorg\_tot\_oud !total amount of Mg present in the vegetation in the previous year Real Mglitter !total amount of Mg in the litter (including dead wood and dead roots) Real zaadMgtot !total amount of Mg input from seed Real zaadMgtot\_oud !total amount of Mg input from seed in the previous year Real Mgbal **1988 IMg balans, must be (app.) 0**  Real opnameMgtot ! Ca Real Cabesch !Ca-beschikbaarheid Real Caterug\_bodem\_tot !Ca die niet opgenomen wordt Real bemestingCa Real Cageh\_org(mxft,mxor) !Ca-gehalte per laag en per orgaan Real Caout **1988** !total amount of Ca taken out of the sytem due to management Real Caorg\_tot **!total amount of Ca present in the vegetation** Real Caorg\_tot\_oud !total amount of Ca present in the vegetation in the previous year Real Calitter !total amount of Ca in the litter (including dead wood and dead roots) Real zaadCatot ... Itotal amount of Ca input from seed Real zaadCatot oud **!**total amount of Ca input from seed in the previous year Real Cabal **1988 Canada ICa balans**, must be (app.) 0 Real opnameCatot ! /\ ! if (ycoord.EQ.301500) then if (jaar.eq.110) then jaar=jaar end if end if ! zaadNtot=0 zaadPtot=0 zaadKtot=0 zaadMgtot=0

```
 zaadCatot=0 
     zaadtot=0 
     afvoerbiomtot=0 
! 
     do L=1,mxft 
      do O=1,mxor 
        afvoerbiomtot=afvoerbiomtot+afvoerbiom(L,O) 
        zaadtot=zaadtot+zaad(V,L,O) 
        zaadNtot=zaadNtot+(zaad(V,L,O)*Ngeh_org(L,O)) 
        zaadPtot=zaadPtot+(zaad(V,L,O)*Pgeh_org(L,O)) 
        zaadKtot=zaadKtot+(zaad(V,L,O)*Kgeh_org(L,O)) 
        zaadMgtot=zaadMgtot+(zaad(V,L,O)*Mggeh_org(L,O)) 
        zaadCatot=zaadCatot+(zaad(V,L,O)*Cageh_org(L,O)) 
       end do 
     end do 
! 
     Nbal=Norg_tot_oud+opnameNtot+nfix-Nout-Nterug_bodem_tot- 
    & Nterug-Nlitter-Norg_tot+zaadNtot_oud 
     if (jaar>3) then 
      if (Nbal<-0.00001.OR.Nbal>0.00001) then 
       print*,xcoord,ycoord,jaar,'N balans is not equal zero', Nbal 
      end if 
     end if 
! 
    Pbal=Porg_tot_oud+opnamePtot-Pout-Pterug_bodem_tot-Plitter
    & -Porg_tot+zaadPtot_oud 
! 
     if (jaar>3) then 
      if (Pbal<-0.00001.OR.Pbal>0.00001) then 
       print*,xcoord,ycoord,jaar,'P balans is not equal zero', Pbal 
      end if 
     end if 
    Kbal=Korg_tot_oud+opnameKtot-Kout-Kterug_bodem_tot-Klitter
    & -Korg_tot+zaadKtot_oud 
! 
    if (jaar>3) then
      if (Kbal<-0.00001.OR.Kbal>0.00001) then 
       print*,xcoord,ycoord,jaar,'K balans is not equal zero', Kbal 
      end if 
     end if 
     Mgbal=Mgorg_tot_oud+opnameMgtot-Mgout-Mgterug_bodem_tot-Mglitter 
    & -Mgorg_tot+zaadMgtot_oud 
! 
     if (jaar>3) then 
      if (Mgbal<-0.00001.OR.Mgbal>0.00001) then 
   print*,xcoord,ycoord,jaar,'Mg balans is not equal zero',<br>R. Mahal
        Mgbal
      end if 
     end if 
     Cabal=Caorg_tot_oud+opnameCatot-Caout-Caterug_bodem_tot-Calitter 
    & -Caorg_tot+zaadCatot_oud 
! 
     if (jaar>3) then 
      if (Cabal<-0.00001.OR.Cabal>0.00001) then 
    print*,xcoord,ycoord,jaar,'Ca balans is not equal zero', 
         Cabal
      end if 
     end if 
! 
    Cbal=biomtott_oud+grtot-afvoerbiomtot_oud-dbladtot- !
    & dworteltot-doodhouttot-biomtott+zaadtot 
! 
     if (jaar>3) then 
      if (Cbal<-0.0001.OR.Cbal>0.0001) then 
       print*,xcoord,ycoord,jaar,'C balans is not equal zero', Cbal 
      end if 
     end if
```

```
! 
     open (54,file='N_balans.out') 
     open (55,file='P_balans.out') 
     open (56,file='K_balans.out') 
     open (57,file='Mg_balans.out') 
     open (58,file='Ca_balans.out') 
     open (59,file='C_balans.out') 
! 
     if (jaar.EQ.0) then 
      write (54,*)'xcoord,ycoord,jaar,Nbesch,opnameNtot, 
    & Nterug_bodem_tot,Nterug,bladopname,bemesting,Nfix,Nout, 
    & Norg_tot,Nlitter,zaadNtot' 
      write (55,*) 'xcoord,ycoord,jaar,Pbesch,opnamePtot, 
    & Pterug_bodem_tot,bemestingP,Pout,Porg_tot,Plitter,zaadPtot' 
     write (55,*) 'xcoord,ycoord,jaar,Pbesch,opnamePtot,
    & Kterug_bodem_tot,bemestingK,Kout,Korg_tot,Klitter,zaadKtot' 
      write (55,*) 'xcoord,ycoord,jaar,Kbesch,opnameKtot, 
    & Mgterug_bodem_tot,bemestingMg,Mgout,Mgorg_tot,Mglitter, 
    & zaadMgtot' 
      write (55,*) 'xcoord,ycoord,jaar,Mgbesch,opnameMgtot, 
    & Caterug_bodem_tot,bemestingCa,Caout,Caorg_tot,Calitter, 
    & zaadCatot' 
      write (59,*)'xcoord,ycoord,jaar,biomtott,gegetentot, 
    & afvoerbiomtot,dbladtot,dworteltot,doodhouttot,biom' 
     End if 
! 
     write (54,20) xcoord,ycoord,jaar,Nbesch*1000,opnameNtot*1000, 
    & Nterug_bodem_tot*1000,Nterug*1000,bladopname*1000, 
    & bemesting*1000,Nfix*1000,Nout*1000,Norg_tot*1000, 
    & Nlitter*1000,zaadNtot*1000 
! 
    write (55,21) xcoord,ycoord,jaar,Pbesch*1000,opnamePtot*1000,
   & Pterug_bodem_tot*1000,<br>& bemestingP*1000.Pout*1
   \& bemestingP*1000,Pout*1000,Porg_tot*1000,<br>& Plitter*1000.zaadPtot*1000
              Plitter*1000,zaadPtot*1000
! 
     write (56,21) xcoord,ycoord,jaar,Kbesch*1000,opnameKtot*1000, 
    & Kterug_bodem_tot*1000, 
    & bemestingK*1000,Kout*1000,Korg_tot*1000, 
    & Klitter*1000,zaadKtot*1000 
! 
     write (57,21) xcoord,ycoord,jaar,Mgbesch*1000,opnameMgtot*1000, 
   & Mgterug_bodem_tot*1000,<br>& bemestingMg*1000.Mgout
   & bemestingMg*1000,Mgout*1000,Mgorg_tot*1000,<br>& Melitter*1000.zaadMetot*1000
              Mglitter*1000,zaadMgtot*1000
! 
   write (58,21) xcoord,ycoord,jaar,Cabesch*1000,opnameCatot*1000,<br>& Caterug bodem tot*1000.
              Caterug_bodem_tot*1000,
    & bemestingCa*1000,Caout*1000,Caorg_tot*1000, 
    & Calitter*1000,zaadCatot*1000 
! 
     write (59,22) xcoord,ycoord,jaar,biomtott,gegetentot, 
    & afvoerbiomtot,dbladtot*10,dworteltot*10, 
    & doodhouttot*10,biom,grtot,zaadtot 
! 
     afvoerbiomtot_oud = afvoerbiomtot 
    zaadNtot_oud = zaadNtot<br>zaadPtot_oud = zaadPtot
    zaadPtot_oud
    zaadKtot oud = zaadKtot
    zaadMgtot oud = zaadMgtot
     zaadCatot_oud = zaadCatot 
! 
20 Format (2I8,f6.0,7f10.4,f12.6,3f12.4) 
21 Format (2I8,f6.0,6f10.4,f12.6,3f12.4) 
     22 Format (2I8,f6.0,23f12.4) 
! 
    End !subroutine
```
## <span id="page-42-0"></span>**Bijlage 7 Invoer voor de testrun**

#### SMART2

grid\_s\_v.dat

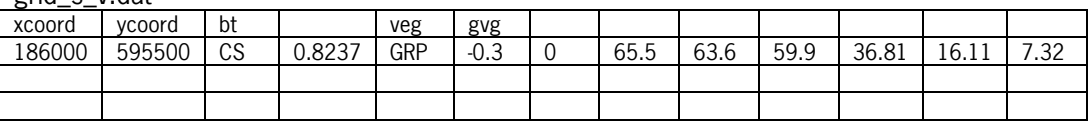

#### SUMO2

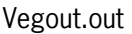

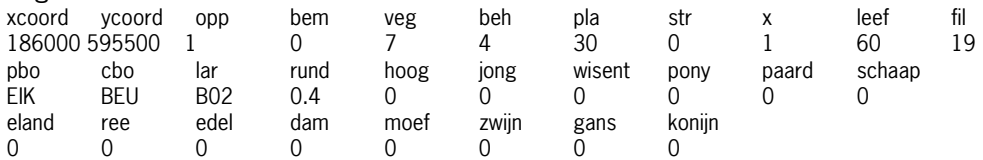

Extra\_manag.out

Er is geen verandering in beheer toegepast.

#### **WOt-onderzoek**

#### **Verschenen documenten in de reeks Werkdocumenten van de Wettelijke Onderzoekstaken Natuur & Milieu vanaf 2006**

Werkdocumenten zijn verkrijgbaar bij het secretariaat van Unit Wettelijke Onderzoekstaken Natuur & Milieu, te Wageningen. T 0317 – 48 54 71; F 0317 – 41 90 00; E info.wnm@wur.nl De werkdocumenten zijn ook te downloaden via de WOt-website www.wotnatuurenmilieu.wur.nl

#### **2006**

- 21 Rienks, W.A., I. Terluin & P.H. Vereijken. Towards sustainable agriculture and rural areas in Europe. An assessment of four EU regions
- **22** Knegt, B. de, H.W.B. Bredenoord, J. Wiertz & M.E. Sanders. Monitoringsgegevens voor het natuurbeheer anno 2005. Ecologische effectiviteit regelingen natuurbeheer: Achtergrondrapport 1
- **23** Jaarrapportage 2005. WOT-04-001 Monitor- en Evaluatiesysteem Agenda Vitaal Platteland
- **24** Jaarrapportage 2005. WOT-04-002 Onderbouwend Onderzoek Natuurplanbureaufunctie
- **25** Jaarrapportage 2005. WOT-04-385 Milieuplanbureaufunctie
- 26 *Jaarrapportage 2005*. WOT-04-394 Natuurplanbureaufunctie
- **27** Jaarrapportage 2005. WOT-04 Kennisbasis
- **28** Verboom, J., R. Pouwels, J. Wiertz & M. Vonk. Strategisch Plan LARCH. Van strategische visie naar plan van aanpak
- **29** Velthof, G.L. en J.J.M. van Grinsven (eds.) Inzet van modellen voor evaluatie van de meststoffenwet. Advies van de CDMwerkgroep Harmonisatie modellen
- **30** Hinssen, M.A.G., R. van Oostenbrugge & K.M. Sollart. Draaiboek Natuurbalans. Herziene versie
- **31** Swaay, C.A.M. van, V. Mensing & M.F. Wallis de Vries. Hotspots dagvlinder biodiversiteit
- **32** Goossen, C.M. & F. Langers. Recreatie en groen in en om de stad. Achtergronddocument bij Natuurbalans 2006
- **33** Turnhout, Chr. Van, W.-B. Loos, R.P.B. Foppen & M.J.S.M. Reijnen. Hotspots van biodiversiteit in Nederland op basis van broedvogelgegevens
- **34** Didderen, K en P.F.M. Verdonschot. Graadmeter Natuurwaarde aquatisch. Typen, indicatoren en monitoring van regionale wateren
- **35** Wamelink, G.W.W., G.J Reinds, J.P. Mol-Dijkstra, J. Kros & H.J.J. Wieggers. Verbeteringen voor de Natuurplanner
- **36** Groeneveld, R.A. & R.A.M. Schrijver. FIONA 1.0; Technical description
- **37** Luesink, H.H., M.J.C. de Bode, P.W.G. Groot Koerkamp, H. Klinker, H.A.C. Verkerk & O. Oenema. Protocol voor monitoring landelijke mestmarkt onder een stelsel van gebruiksnormen
- **38** Bakker-Verdurmen, M.R.L., J.W. Eimers, M.A.G. Hinssen-Haanen, T.J. van der Zwaag-van Hoorn. Handboek secretariaat WOT Natuur & Milieu
- **39** Pleijte, M. & M.A.H.J. van Bavel. Europees en gebiedsgericht beleid: natuur tussen hamer en aambeeld? Een verkennend onderzoek naar de relatie tussen Europees en gebiedsgericht beleid
- **40** Kramer, H., G.W. Hazeu & J. Clement. Basiskaart Natuur 2004; vervaardiging van een landsdekkend basisbestand terrestrische natuur in Nederland
- **41** Koomen, A.J.M., W. Nieuwenhuizen, J. Roos-Klein Lankhorst, D.J. Brus & P.F.G. Vereijken. Monitoring landschap; gebruik van steekproeven en landsdekkende bestanden
- **42** Selnes, T.A., M.A.H.J. van Bavel & T. van Rheenen. Governance of biodiversity
- **43** Vries, S. de. (2007) Veranderende landschappen en hun beleving
- **44** Broekmeijer, M.E.A. & F.H. Kistenkas. Bouwen en natuur: Europese natuurwaarden op het ruimtelijk ordeningsspoor. Achtergronddocument bij Natuurbalans 2006
- **45** Sollart, K.M. & F.J.P. van den Bosch. De provincies aan het werk; Praktijkervaringen van provincies met natuur- en landschapsbeleid in de periode 1990-2005. Achtergronddocument bij Natuurbalans 2006
- **46** Sollart, K.M.& R. de Niet met bijdragen van M.M.M. Overbeek. Natuur en mens**.** Achtergronddocument bij de Natuurbalans 2006

#### **2007**

- **47** Ten Berge, H.F.M., A.M. van Dam, B.H. Janssen & G.L. Velthof. Mestbeleid en bodemvruchtbaarheid in de Duin- en Bollenstreek; Advies van de CDM-werkgroep Mestbeleid en Bodemvruchtbaarheid in de Duin- en Bollenstreek
- **48** Kruit, J. & I.E. Salverda. Spiegeltje, spiegeltje aan de muur, valt er iets te leren van een andere plannings-cultuur?
- **49** Rijk, P.J., E.J. Bos & E.S. van Leeuwen. Nieuwe activiteiten in het landelijk gebied. Een verkennende studie naar natuur en landschap als vestigingsfactor
- **50** Ligthart, S.S.H. Natuurbeleid met kwaliteit. Het Milieu- en Natuurplanbureau en natuurbeleidsevaluatie in de periode 1998-2006
- **51** Kennismarkt 22 maart 2007; van onderbouwend onderzoek Wageningen UR naar producten MNP in 27 posters
- **52** Kuindersma, W., R.I. van Dam & J. Vreke. Sturen op niveau. Perversies tussen nationaal natuurbeleid en besluitvorming op gebiedsniveau.
- **53.** *Reijnen, M.J.S.M.* Indicators for the 'Convention on Biodiversity **1**  2010'. National Capital Index version 2.0
- **53. 3**  Windig, J.J., M.G.P. van Veller & S.J. Hiemstra. Indicatoren voor 'Convention on Biodiversity 2010'. Biodiversiteit Nederlandse landbouwhuisdieren en gewassen
- **53.** *Melman, Th.C.P. & J.P.M. Willemen.* Indicators for the **4**  'Convention on Biodiversity 2010'. Coverage protected areas.
- **53. 6**  Weijden, W.J. van der, R. Leewis & P. Bol. Indicatoren voor 'Convention on Biodiversity 2010'. Indicatoren voor het invasieproces van exotische organismen in Nederland
- **53.** Nijhof, B.S.J., C.C. Vos & A.J. van Strien. Indicators for the **7a**  'Convention on Biodiversity 2010'. Influence of climate
- change on biodiversity. **53.** Moraal, L.G. Indicatoren voor 'Convention on Biodiversity 2010'.
- **7b**  Effecten van klimaatverandering op insectenplagen bij bomen.
- **53.** Fey-Hofstede, F.E. & H.W.G. Meesters. Indicators for the **8**  'Convention on Biodiversity 2010'. Exploration of the usefulness of the Marine Trophic Index (MTI) as an indicator for sustainability of marine fisheries in the Dutch part of the North Sea.
- **53.** *Reijnen, M.J.S.M.* Indicators for the 'Convention on Biodiversity **9**  2010'. Connectivity/fragmentation of ecosystems: spatial
- conditions for sustainable biodiversity **53.** Gaaff, A. & R.W. Verburg. Indicators for the 'Convention on
- **11**  Biodiversity 2010' Government expenditure on land acquisition and nature development for the National

Ecological Network (EHS) and expenditure for international biodiversity projects

- **53.** Elands, B.H.M. & C.S.A. van Koppen. Indicators for the
- **12**  'Convention on Biodiversity 2010'. Public awareness and participation
- **54** Broekmeyer, M.E.A. & E.P.A.G. Schouwenberg & M.E. Sanders & R. Pouwels. Synergie Ecologische Hoofdstructuur en Natura 2000-gebieden. Wat stuurt het beheer?
- **55** Bosch, F.J.P. van den. Draagvlak voor het Natura 2000 gebiedenbeleid. Onder relevante betrokkenen op regionaal niveau
- **56** Jong, J.J. & M.N. van Wijk, I.M. Bouwma. Beheerskosten van Natura 2000 gebieden
- **57** Pouwels, R. & M.J.S.M. Reijnen & M. van Adrichem & H. Kuipers. Ruimtelijke condities voor VHR-soorten
- **58** Bouwma, I.M. Quickscan Natura 2000 en Programma Beheer. **59** Schouwenberg, E.P.A.G. Huidige en toekomstige
- stikstofbelasting op Natura 2000 gebieden **60** Hoogeveen. M. Herberekening Ammoniak 1998 (werktitel)
- **61** Jaarrapportage 2006. WOT-04-001 ME-AVP
- **62** Jaarrapportage 2006. WOT-04-002 Onderbouwend
- Onderzoek
- **63** Jaarrapportage 2006. WOT-04-003 Advisering Natuur & Milieu
- **64** Jaarrapportage 2006. WOT-04-385 Milieuplanbureaufunctie **65** Jaarrapportage 2006. WOT-04-394 – Natuurplanbureaufunctie
- **66** Brasser E.A., M.F. van de Kerkhof, A.M.E. Groot, L. Bos-Gorter, M.H. Borgstein, H. Leneman Verslag van de Dialogen over Duurzame Landbouw in 2006
- **67** Hinssen, P.J.W. Wettelijke Onderzoekstaken Natuur & Milieu. Werkplan 2007
- **68** Nieuwenhuizen, W. & J. Roos Klein Lankhorst. Landschap in Natuurbalans 2006; Landschap in verandering tussen 1990 en 2005; Achtergronddocument bij Natuurbalans 2006.
- **69** Geelen, J. & H. Leneman. Belangstelling, motieven en knelpunten van natuuraanleg door grondeigenaren. Uitkomsten van een marktonderzoek.
- **70** Didderen, K., P.F.M. Verdonschot, M. Bleeker. Basiskaart Natuur aquatisch. Deel 1: Beleidskaarten en prototype
- **71** Boesten, J.J.T.I, A. Tiktak & R.C. van Leerdam. Manual of PEARLNEQ v4
- **72** Grashof-Bokdam, C.J., J. Frissel, H.A.M. Meeuwsen & M.J.S.M. Reijnen. Aanpassing graadmeter natuurwaarde voor het agrarisch gebied
- **73** Bosch, F.J.P. van den. Functionele agrobiodiversiteit. Inventarisatie van nut, noodzaak en haalbaarheid van het ontwikkelen van een indicator voor het MNP
- **74** Kistenkas, F.H. en M.E.A. Broekmeyer. Natuur, landschap en de Wet algemene bepalingen omgevingsrecht
- **75** Luttik, J., F.R. Veeneklaas, J. Vreke, T.A. de Boer, L.M. van den Berg & P. Luttik. Investeren in landschapskwaliteit; De toekomstige vraag naar landschappen om in te wonen, te werken en te ontspannen
- **76** Vreke, J. Evaluatie van natuurbeleidsprocessen
- **77** Apeldoorn, R.C. van, Working with biodiversity goals in European directives. A comparison of the implementation of the Birds and Habitats Directives and the Water Framework Directive in the Netherlands, Belgium, France and Germany
- **78** Hinssen, P.J.W. Werkprogramma 2008; Unit Wettelijke Onderzoekstaken Natuur & Milieu (WOT-04). Onderdeel Planbureaufuncties Natuur en Milieu.
- **79** Custers, M.H.G. Betekenissen van Landschap in onderzoek voor het Milieu- en Natuurplanbureau; een bibliografisch overzicht
- **80** Vreke,J., J.L.M. Donders, B.H.M. Elands, C.M. Goossen, F. Langers, R. de Niet & S. de Vries. Natuur en landschap voor mensen Achtergronddocument bij Natuurbalans 2007
- **81** Bakel, P.J.T. van, T. Kroon, J.G. Kroes, J. Hoogewoud, R. Pastoors, H.Th.L. Massop, D.J.J. Walvoort. Reparatie Hydrologie voor STONE 2.1. Beschrijving reparatie-acties, analyse resultaten en beoordeling plausibiliteit.

#### **2008**

- **82** Kistenkas, F.H. & W. Kuindersma.. Jurisprudentie-monitor natuur 2005-2007; Rechtsontwikkelingen Natura 2000 en Ecologische Hoofdstructuur
- **83** Berg, F. van den, P.I. Adriaanse, J. A. te Roller, V.C. Vulto & J.G. Groenwold.. SWASH Manual 2.1; User's Guide version 2
- **84** Smits, M.J., M.J. Bogaardt, D. Eaton, P. Roza & T. Selnes.. Tussen de bomen het geld zien. Programma Beheer en vergelijkbare regelingen in het buitenland (een quick-scan)
- **85** Dijk, T.A. van, J.J.M. Driessen, P.A.I. Ehlert, P.H. Hotsma, M.H.M.M. Montforts, S.F. Plessius & O. Oenema.. Protocol beoordeling stoffen Meststoffenwet; versie 1.0
- **86** Goossen, C.M., H.A.M. Meeuwsen, G.J. Franke & M.C. Kuyper. Verkenning Europese versie van de website www.daarmoetikzijn.nl.
- **87** Helming, J.F.M. & R.A.M. Schrijver. Economische effecten van inzet van landbouwsubsidies voor milieu, natuur en landschap in Nederland; Achtergrond bij het MNP-rapport 'Opties voor Europese landbouw-subsidies
- **88** Hinssen, P.J.W. Werkprogramma 2008; Unit Wettelijke Onderzoekstaken Natuur & Milieu (WOT-04). Programma 001/003/005
- **90** Kramer, H. Geografisch Informatiesysteem Bestaande Natuur; Beschrijving IBN1990t en pilot ontwikkeling BN2004
- **92** Jaarrapportage 2007. WOT-04-001 Koepel
- **93** Jaarrapportage 2007. WOT-04-002 Onderbouwend Onderzoek
- **94** Jaarrapportage 2007. WOT-04-003 Advisering Natuur & Milieu
- **95** Jaarrapportage 2007. WOT-04-005 M-AVP
- **96** Jaarrapportage 2007. WOT-04-006 Natuurplanbureaufunctie
- **97** Jaarrapportage 2007. WOT-04-007 Milieuplanbureaufunctie
- 98 Wamelink, G.W.W. Gevoeligheids- en onzekerheids-analyse van SUMO
- **99** Hoogeveen, M.W., H.H. Luesink, L.J. Mokveld & J.H. Wisman. Ammoniakemissies uit de landbouw in Milieubalans 2006: uitgangspunten en berekeningen
- **100** Kennismarkt 3 april 2008; Van onderbouwend onderzoek Wageningen UR naar producten MNP
- **101** Mansfeld, M.J.M. van & J.A. Klijn, " Balansen op de weegschaal". Terugblik op acht jaar Natuurbalansen (1996-2005)
- **102** Sollart, K.M. & J. Vreke. Het faciliteren van natuur- en milieueducatie in het basisonderwijs; MNE-ondersteuning in de provincies
- **104** Wijk, M.N., van (redactie). Aansturing en kosten van het natuurbeheer. Ecologische effectiviteit regelingen natuurbeheer
- 105 Selnes, T. & P. van der Wielen. Tot elkaar veroordeeld? Het belang van gebiedsprocessen voor de natuur
- **106** Annual reports for 2007; Programme WOT-04
- **107** R. Pouwels, J.G.M. van der Greft, M.H.C. van Adrichem, H. Kuiper, R. Jochem, M.J.S.M. Reijnen, LARCH Status A
- **108** G.W.W. Wamelink. Technical Documentation for SUMO2 v. 3.2.1
- **109** Wamelink, G.W.W., J.P. Mol-Dijkstra, G.J. Reinds, Herprogrammeren van SUMO2. Verbetering in het kader van de modelkwaliteitsslag